## [Sysadministrivia](http://sysadministrivia.com/)

**Linux, Lagers, and Late Nights**

# S6E4: "Sliding Down a Series of Tubes"

**Posted** 2021-04-11 23:59 **Modified** 2021-04-11 13:36 **Comments** [0](http://sysadministrivia.com/episodes/S6E4#comments-head)

#### **Navigation**

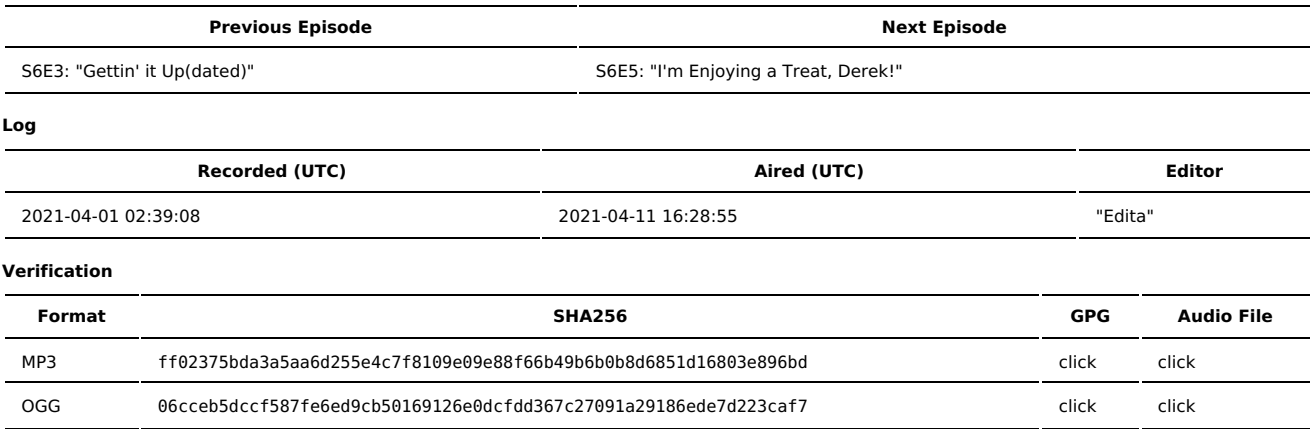

Quicklisten:

In this episode, we walk you through the basic procedure for sending a packet (or datagram) from its source to the destination!

- $I$  lust the Tip
- [Notes](http://sysadministrivia.com/episodes/S6E4#notes)
- 15 [Clams](http://sysadministrivia.com/episodes/S6E4#15clams)
- **[Errata](http://sysadministrivia.com/episodes/S6E4#errata)**
- **[Music](http://sysadministrivia.com/episodes/S6E4#music)**

## **Just the Tip**

- **Paden talks about [LaZagne,](https://github.com/AlessandroZ/LaZagne) which searches for passwords/credentials stored on your local system.**
- He also mentions Ubiquiti's major [compromise](https://www.theverge.com/2021/3/31/22360409/ubiquiti-networking-data-breach-response-whistleblower-cybersecurity-incident) and the drama ensuing.
- We released a short public [statement](https://twitter.com/SysAdm_Podcast/status/1376971238363439104) of our stance on this.

#### **Notes**

#### Starts at **25m15s**.

I was drinking water. Paden was drinking [Murphy's](http://www.murphys.com/beer/murphys-irish-stout/) Stout. Jthan was drinking Busch.

- A tour of packet/datagram's path
	- First, imagine you're a [computer](https://www.youtube.com/watch?v=RH1ekuvSYzE).
	- This process is a bit difficult to explain in text. So here are the basic steps:
		- If your target address is a DNS record, you need to first [resolve](https://www.cloudflare.com/learning/dns/what-is-dns/) the DNS record.
		- This has its own subset of the following processes (routing, etc.).
		- You now have an IP address of your destination. You can then [route](https://www.cloudflare.com/learning/network-layer/what-is-routing/) to it. There are a couple different routing protocols, like [OSPF](https://en.wikipedia.org/wiki/Open_Shortest_Path_First) and [BGP.](https://en.wikipedia.org/wiki/Border_Gateway_Protocol)
		- Once you have a route, communication then occurs with your target. Further processes depend on the protocol and software involved: ■ For example, if it's TCP, there's a [handshaking/session](https://cheapsslsecurity.com/blog/wp-content/uploads/2017/10/ssl-tls-handshake-process-1024x670.png). If you're using TLS over TCP, there's an additional handshaking/session on top of that, etc.
	- The most important part is that first step getting DNS resolvers and default gateway. Without having DNS resolvers (typically handled by DHCP for IPv4 and RA and/or DHCPv6 for IPv6), you cannot use domain names/other DNS records. Without a default gateway (again, typically handled by DHCP/RA/DHCPv6), you cannot send (or respond to!) packets from hosts outside of your own subnet (unless you had static routes for every single other network out there).

### **15 Clams**

In this segment, Jthan shares with you a little slice of life. The title is a reference to this [video.](https://www.youtube.com/watch?v=EBxERHMUwrA) (2m16s in)

Jthan wonders why/how AWS became the default for hosting.

### **Errata**

- Technically a cube has to be the same on all **six** sides, Paden. ;)
- The IPv4 ranges reseverved for documentation can be found in RFC [5737.](https://tools.ietf.org/html/rfc5737) For IPv6, it can be found in RFC [3849.](https://tools.ietf.org/html/rfc3849)
- Passive-mode FTP is the one with the random port.

#### **Music**

#### **Music Credits**

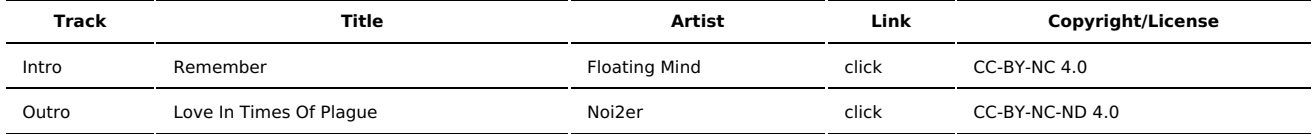

(All music is royalty-free, properly licensed for use, used under fair use, or public domain.)

**Author** [r00t^2](http://sysadministrivia.com/episodes/?author=r00t%5E2) **Categories** [Season](http://sysadministrivia.com/category/season-six/) Six

#### **Comments**

There are currently no comments on this article.

Published with [Textpattern](http://textpattern.com/) CMS